## 電話帳に登録する方法 ( 子機 )

最大 100 件登録できます。

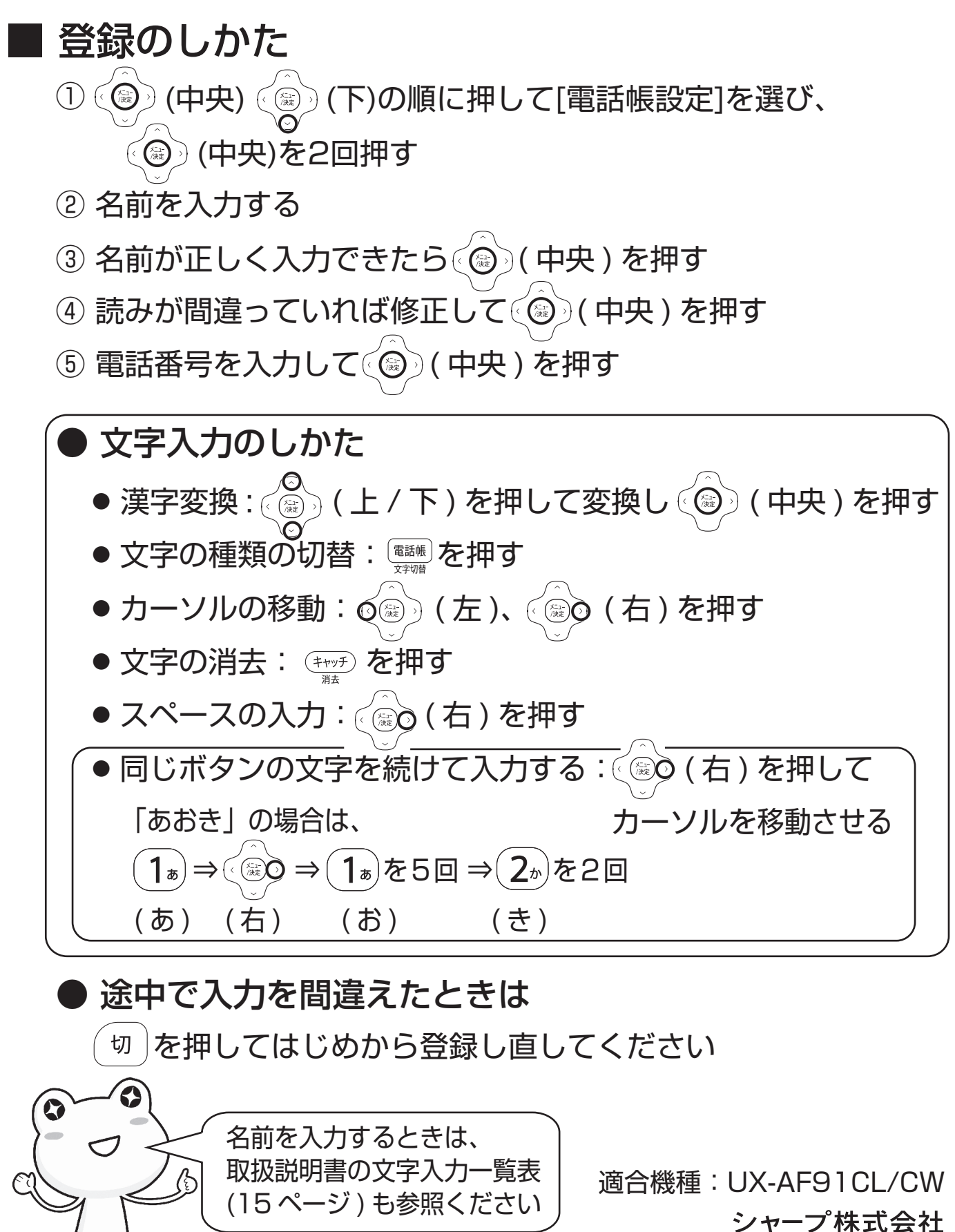

UX012-1603③